Gale | Cengage Learning 27500 Drake Road, Farmington Hills, MI 48331 [www.gale.cengage.com](http://www.gale.cengage.com/)

**DUCT UPDATE** 

MARVEL Product Update October – December 2014

**Jackie Sullivan, MLS** Senior Account Executive Consortia & Major Accounts Office 800-877-4253 x1771 Mobile 703-623-7484

# **General Updates for Gale resources**

GALE

**CENGAGE Learning** 

# **Continuously adding new content**

There were 1,572 new titles added to Gale resources from October - January. To view these titles, please go here:<http://solutions.cengage.com/Gale/Database-Title-Lists/Change-Lists/>

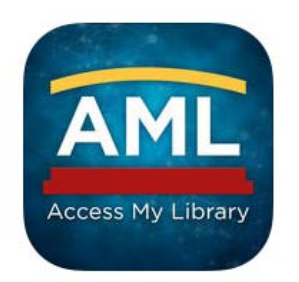

## **New Access My Library App – Now Available!**

Your around-the-clock reference shelf has been upgraded! New upgrades and benefits include the following:

- An attractive new interface to spark user interest
- All local libraries -- public, school, university, and more displayed from one app. (No more downloading separate apps for different library types.)
- Driving directions to every library within the selected range
- "My Libraries": users store multiple library links in the app
- "My Clippings": users highlight and save a clipping (with citation)
- "My Articles": users save an entire article to read or share later
- Instant unlimited access

Access My Library® displays the Gale reference resources at each local library.

• Academics and homework

- Biographies and reviews
- Car repair
- Career and business
- Directories and encyclopedias
- Health and wellness
- Hobbies and entertainment
- And much more!

For more information visit[: http://solutions.cengage.com/apps](http://solutions.cengage.com/apps)

## **Product Updates**

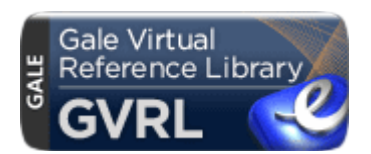

## **Visual Thumbnails Added to List of Illustrations Page**

During recent user experience testing, users repeatedly mentioned that it would be helpful to include image thumbnails to the List of Illustrations page. Thanks to the excellent work and quick response of the development team, this enhancement has been released to the GVRL product family:

- Gale Virtual Reference Library
- Genealogy Connect
- Scribner
- Twayne's
- GVRL on Artemis

See below for before and after screenshots: List of Illustrations Page Before:

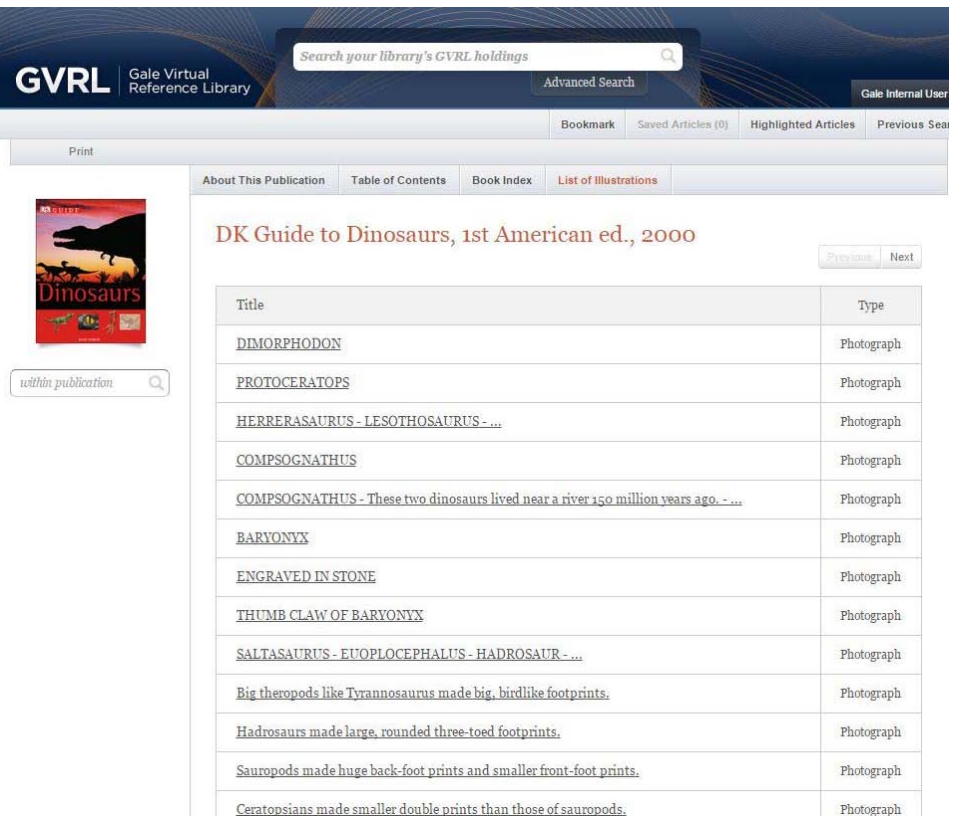

## List of Illustrations Page After:

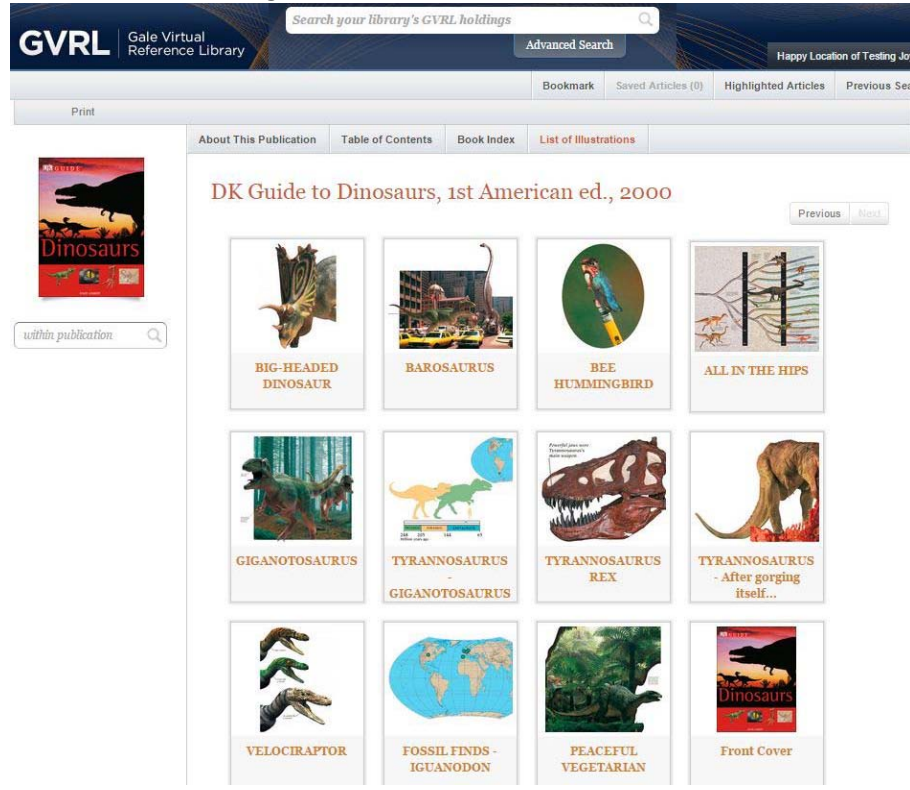

## **Parenthetical Citation**

At Gale we are always working to improve our products and make them more useful for our customers. Along those lines, we're happy to announce the addition of a new **Parenthetical Citation** tool to GVRL. Designed to work in concert with our popular **[Highlights & Notes](http://blog.gale.com/highlights-and-notes/)** tool, it adds the ability to automatically produce a citation for highlighted text in a GVRL eBook.

Parenthetical citations are utilized by researchers in order to acknowledge which parts of their paper reference particular sources. The new tool allows users to quickly and easily highlight important text, cite it, and save both the text and the citation to the Highlighted Articles page.

Here's how it works:

#### **1) Cite a Passage**

GVRL users now have the option to generate a citation for a particular passage as part of the Highlights & Notes menu that opens upon selecting a section of text. Simply select the text as normal and click the "Cite" button.

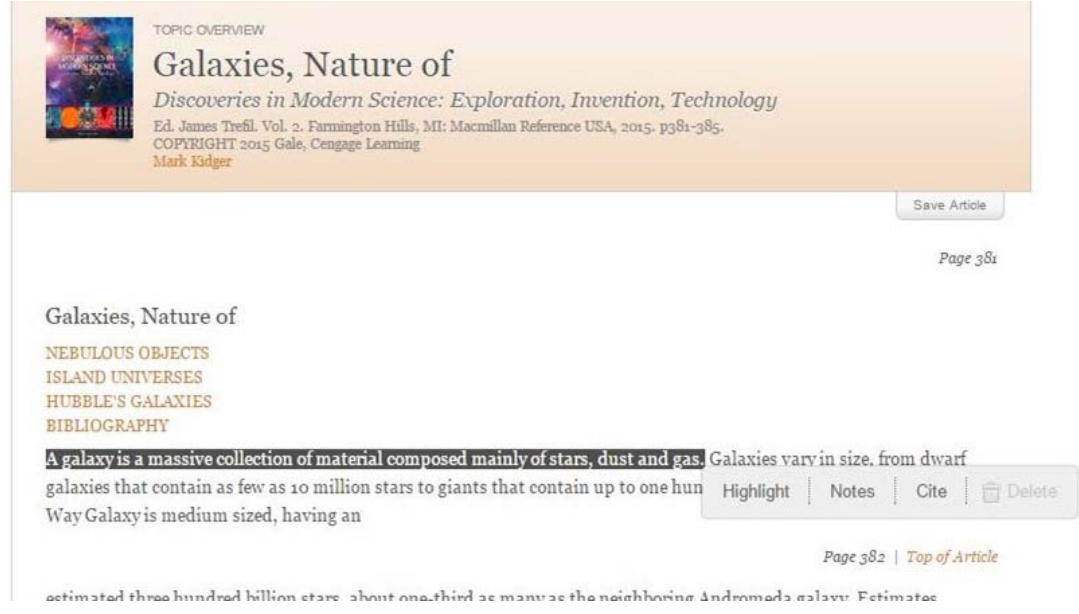

## **2) View the Citation**

Users who click "Cite" will see the full citation for the passage. The format of the citation will be either MLA or APA, depending on the user's citation preference setting in Gale Admin.

These citations can easily be copied from the display box using standard browser tools or the "Crtl+C" keyboard shortcut.

Clicking "Add Snippet" will add the selected text to the citation information

Galaxies, Nature of

NEBULOUS OBJECTS **ISLAND INIVERSES** HUBBLE'S GALAXIES **RIBLIOGRAPHY** 

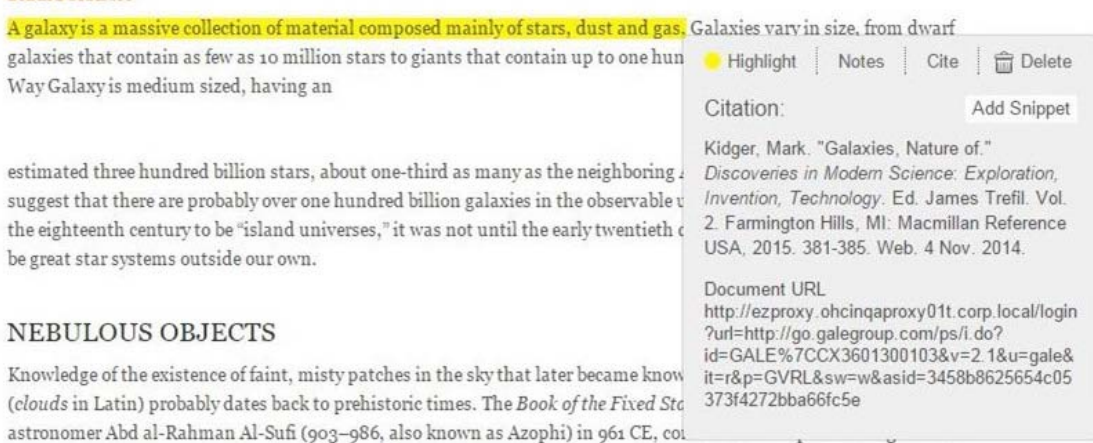

nebulous objects, one of which, the Andromeda Nebula, is now known to be an external galaxy. Al-Sufi also described an

#### **3) Add the Snippet**

Clicking "Add Snippet" will add the selected text, formatted as a direct quote, with a short citation included directly after.

The box now provides all of the necessary details for quoting and citing the passage. Users can copy all of this information directly from the display box.

Galaxies, Nature of

NEBULOUS OBJECTS **ISLAND UNIVERSES HUBBLE'S GALAXIES BIBLIOGRAPHY** 

A galaxy is a massive collection of material composed mainly of stars, dust and gas. Galaxies vary in size, from dwarf galaxies that contain as few as 10 million stars to giants that contain up to one hun Way Galaxy is medium sized, having an Citation: estimated three hundred billion stars, about one-third as many as the neighboring, composed mainly of stars, dust and gas. suggest that there are probably over one hundred billion galaxies in the observable v (Kidger 381) the eighteenth century to be "island universes," it was not until the early twentieth o Kidger, Mark. "Galaxies, Nature of." be great star systems outside our own.

### **NEBULOUS OBJECTS**

Knowledge of the existence of faint, misty patches in the sky that later became know (clouds in Latin) probably dates back to prehistoric times. The Book of the Fixed Stc astronomer Abd al-Rahman Al-Sufi (903-986, also known as Azophi) in 961 CE, cor nebulous objects, one of which, the Andromeda Nebula, is now known to be an exter object only visible from Southern Arabia as Al Bakr-the white ox-now known to be external galaxy. Five of Al-Sufi's nebulae were also listed by the Greek mathematicia

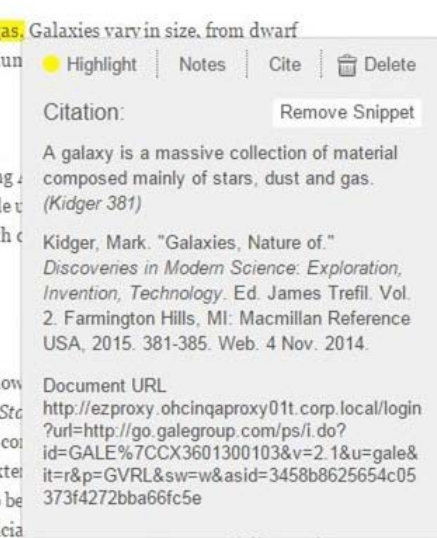

#### **4) Highlighted Articles**

The "Highlighted Articles" folder now shows short citation information attached to the text that was highlighted. Users may toggle between MLA and APA citation formats, and can download, print, or email the page and the associated bibliography.

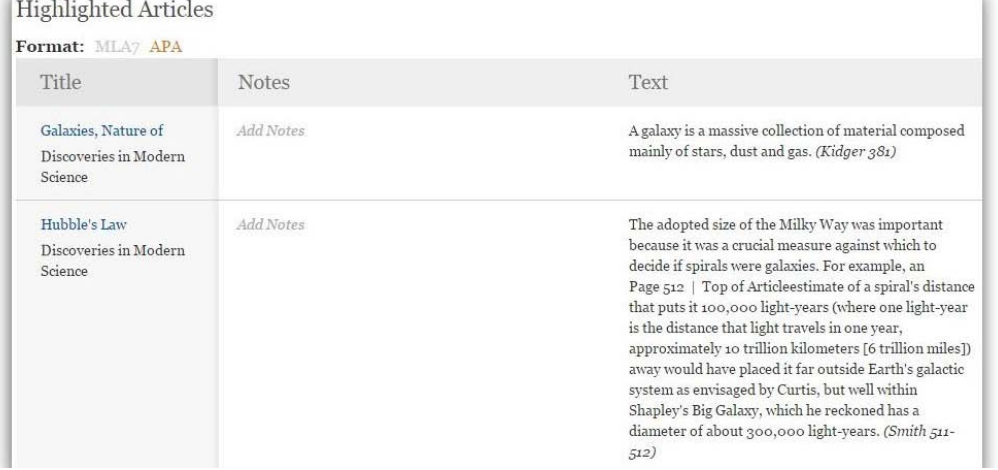

#### **5) Highlighted Articles and Bibliography**

Users' color choices for their highlights now appear in the Highlighted Articles page. The bibliography auto-generates at the bottom of the page, and toggling between MLA and APA will reformat both the parenthetical citation and the corresponding bibliography.

#### Highlighted Articles

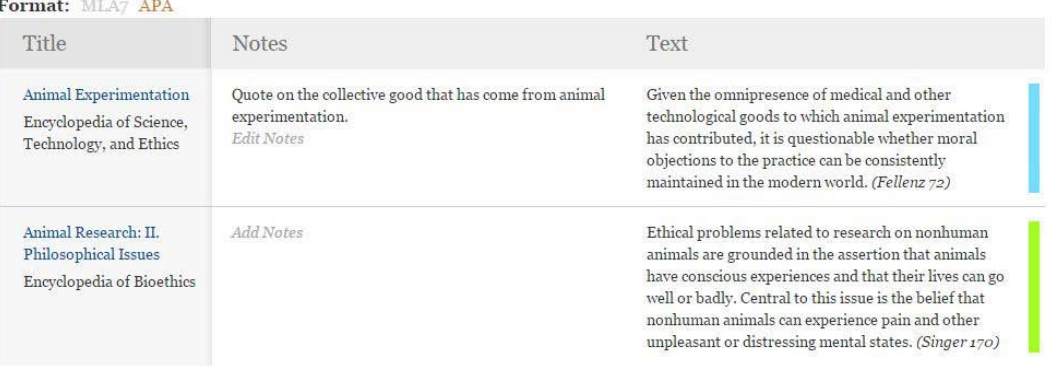

#### Bibliography

Fellenz, Marc R. "Animal Experimentation." Encyclopedia of Science, Technology, and Ethics. Ed. Carl Mitcham. Vol. 1. Detroit: Macmillan Reference USA, 2005. 72-74. Web. 15 Dec. 2014.

#### Document URL

http://omni-aso1.dev.gale.web:8o8o/ps/i.do?id=GALE%7CCX3434900047&v=2.1&u=gale&it=r&p=GVRL&sw=w&asid=6bcod1f2557c37634e1f1bf6of3b4056

Singer, Peter. "Animal Research: II. Philosophical Issues." Encyclopedia of Bioethics. Ed. Stephen G. Post. 3rd ed. Vol. 1. New York: Macmillan Reference USA, 2004. 170-178. Web. 15 Dec. 2014.

Document URL<br>http://omni-aso1.dev.gale.web:8080/ps/i.do?id=GALE%7CCX3402500049&v=2.1&u=gale&it=r&p=GVRL&sw=w&asid=8e6e6270224f31af9d97d84cb15fa393

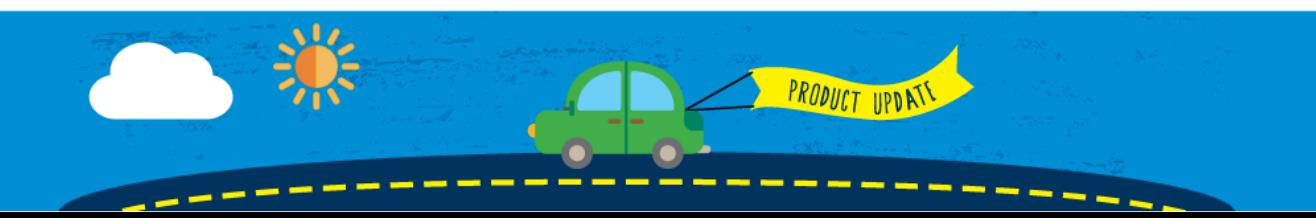